# Colloque **VINS, TERRITOIRES, IDENTITÉS.**

21-22 Mars 2023

Sous la direction d'Olivier LANDRON et Paul SALAÜN

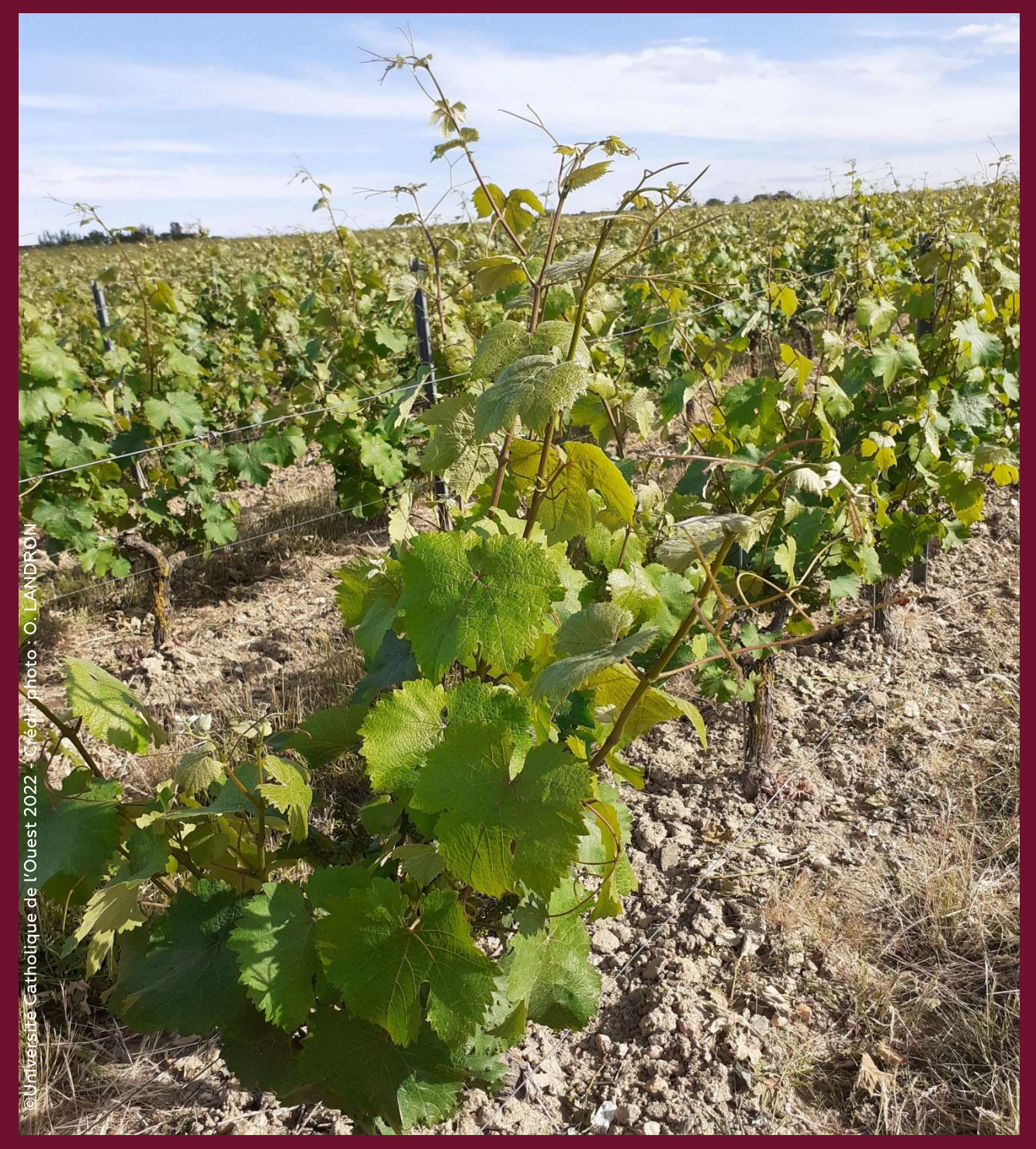

Organisé par le département de Science politique de l'Université catholique de l'Ouest-Angers et son équipe de recherche SERP (Stratégie, Etat et Recherche de la Paix)

> 3, place André LEROY BP 10808 - 49008 ANGERS Cedex 01 - 02 41 81 66 00

# Mardi 21 mars

8 h 50 - 9 h 00 : Mots d'accueil de M. Laurent Péridiy (Recteur de l'UCO), et de M. Marc Dupré (Doyen de la Faculté Droit, Economie, Gestion).

## Conférence inaugurale

9 h 00 - 9 h 45 : M. Jean-Robert Pitte (Président de l'Université Paris-Sorbonne de 2003 à 2008, membre de l'Institut), Le vin et l'identité française à travers le temps et ses paysages.

# <u>1-Vin, vie politique et enjeux sociétaux</u>

10h00 - 10h25 : M. Paul Salaün (UCO-Angers). Les enjeux de la protection de la santé et de la sécurité publiques à travers la lutte contre l'alcoolisme du XIXe siècle à aujourd'hui.

10 h 30 - 10 h 55 : M. Olivier Landron (UCO-Angers), Les manifestations des viticulteurs du sud de la France : des actions politiques redoutées ?

#### Pause

11 h 15 - 11 h 40 : M. Denys Guyot, (Agent à la Direction Générales des Douanes et Droits Indirects), Le rôle de la Douane dans la filière viticole.

11 h 45 - 12 h 15 : M. Brad Safarik (UCO-Angers), La « sin tax » sur les alcools et vins français comme instrument de la politique étrangère américaine.

# <u>2-Vins, culture et religion</u>

14 h 00 - 14 h 25 : Mme. Anne-Marie Vannier, (Université de Metz), Hildegarde et le vin.

14 h 30 - 14 h 55 : M. Didier Luciani (Université catholique de Louvain), Le vin et la Bible.

15 h00 - 15 h 25 : M. Marc Paitier (Général), Les moines et la fondation du vignoble de Bourgogne

## Pause

15 h 45 - 16 h 10: M. Jean-Maurice Belayche, (Producteur de films), Les Journées nationales du livre et du vin (Saumur).

16 h 15 - 16 h 40 : M. Matthieu LANDRON (UCO-Angers), Vin/20. Quand le champion demande l'addi(c)tion.

16 h 45 - 17 h20: Mme. Carmen Herrera Norlove (Artiste-peintre), Les déesses du vin dans les représentations artistiques. Image de la femme *idéale?* 

# **Mercredi 22 mars**

9h 00 - 9h 25: Mme Laetitia Strauch-Bonart (Essayiste), Vin et philosophie.

9 h 30 h - 9 h 55 : Abbé Yves Frot, Le rôle et l'influence d'un curé de paroisse dans le vignoble de Bourgogne à Nuit Saint Georges puis à Beaune.

# Vins, économie et recherche scientifique

10 h 00 - 10 h 25: M. Mohamed Najim (Université de Bordeaux), Les évolutions de la viticulture française depuis les années 1990.

#### Pause

10 h 45 - 11 h 10 : M. Jean-Marie Cardebat (Université de Bordeaux), Le vin francais face à la mondialisation.

11 h 15 - 11 h 40 : M. Mounir Rochdi (Analyste en intelligence économique), Vin et intelligence économique.

11 h 45 - 12 h 10 : M. David Lafond (Institut Français de la Vigne et du Vin), Les maladies de la vigne d'hier à aujourd'hui.

## Pause

14 h - 14 h 25 : Mme. Cécile Coulon-Leroy (ESA), Le cépage « chenin » et ses enjeux dans le Val de Loire.

# **Vins et territoires**

14 h 30 - 14 h 55 : M. Patrick Baudouin (Viticulteur en Anjou), La viticulture  $en$  « bio ».

15 h 00 - 15 h 25 : M. Rabi Ressad (UCO), Les vignobles entre identité locale et attractivité territoriale.

## Pause

15 h 45 - 16 h 10 : Mme. Séverine Couvreur (Vice-présidente de la Mission Côteaux, maisons et caves de Champagne). Les coteaux, maisons et caves Champagne inscrits au Patrimoine mondial : quelle gestion ? Avec quels acteurs ? Comité Champagne ? SGV ? Collectivités territoriales ?

16 h 15 - 16 h 40: M. Jean-Michel Monnier (Université d'Angers-ESTUA), L'œnologie : la nouvelle voie de mise en valeur des vins et des territoires.

16 h 45 - 17 h 00 : Conclusions par M. Giulio de Ligio (UCO-Angers).

**Inscription sur le lien suivant:** Vins, territoires, identités : Sites des chercheurs de l'UCO

### Un viticulteur angevin fera connaître ses produits en salle Tradition (UCO).